**МИНИСТЕРСТВО ОБРАЗОВАНИЯ И НАУКИ РОССИЙСКОЙ ФЕДЕРАЦИИ Новосибирский технологический институт (филиал)**  Федерального государственного бюджетного образовательного учреждения высшего профессионального образования **«Московский государственный университет дизайна и технологии» (НТИ (филиал) «МГУДТ»)**

## **ЗАДАНИЯ**

**для контрольных работ и расчетно-графических работ по дисциплине Прикладная механика раздел Детали маши для направлений подготовки: 262000.62 Технология изделий легкой промышленности 262200.62 Конструирование изделий легкой промышленности**

**Новосибирск 2012**

# РАСЧЕТ ПРИВОДНОЙ СТАНЦИИ

1 Выбор электродвигателя и расчет передаточного отношения приводной станции

Рассчитывается мощность электродвигателя. В каталоге по  $P_{\beta,\partial}$ . и  $n_{\beta,\partial}$ . выбирается электродвигатель. Определяется передаточное отношение приводной станции по формуле

$$
u_{\Pi p.cm.} = \frac{n_{\partial. \partial.}}{n_{\Pi. \partial.}}
$$

Прикладываются: схема приводной станции; схема электродвигателя с указанием его типоразмера параметров и источника.

2 Разбивка передаточного отношения приводной станции по ступеням.

# $u_{\Pi p.cm.} = u_{Pem.nep.} \cdot u_{Pedykmopa}$

Выбирается редуктор. Приводится схема выбранного редуктора с указанием его типоразмера параметров и источника. Уточняется передаточное отношение клиноремённой передачи.

3 Определение кинематических и силовых характеристик на валах приводной станции

Рассчитываются  $n_i$ , *об*/мин;  $\omega_i$ , *рад/с*;  $P_i$ , *Вт*;  $T_{Ki}$ , *Нм* (*i* – номер вала).

4 Расчет клиноременной передачи

Приводится расчетная схема клиноременной передачи, выполняется полный расчет одного рекомендуемого сечения, прикладывается эскиз осевого сечения меньшего шкива, который насаживается на вал электродвигателя (согласовать размеры вала электродвигателя и ступицы шкива).

#### **2008**

## *Выбор исходных данных*

Исходные данные выбираются из таблицы 1 по последним трем цифрам номера зачетной книжки (студенческого билета). Например, для студента, имеющего номер – з01**685** в таблице 1 серым цветом выделены клетки с исходными данными.

|                | Мощность      | Частота                             | Частота                               | Элемент    | Элемент    | Силы, дей- |
|----------------|---------------|-------------------------------------|---------------------------------------|------------|------------|------------|
| Цифра          | на привод-    | вращения                            | вращения                              | приводной  | приводной  | ствующие   |
| В НО-          | ном валу      | вала элек-                          | вала при-                             | станции    | станции    | на вал от  |
| мере           | (приводн.     | тродвига-                           | водного                               | (редуктор) | (привод-   | натяжения  |
| зачет-         | элементе)     | теля                                | элемента                              |            | ной вал)   | ленты или  |
| ной            | $P_{\Pi,3}$ , | $n_{\partial \cdot \partial \cdot}$ | $n_{\Pi, \mathfrak{p}, \mathfrak{p}}$ | Схема 2.   | Схема 3.   | цепей      |
| книж-          | $\kappa Bm$   | $o6/m$ ин                           | $o6/m$ ин                             |            |            | $\bm{F},$  |
| КИ             |               |                                     |                                       |            |            | H          |
|                | <b>XXX</b>    | <b>XXX</b>                          | <b>XXX</b>                            | <b>XXX</b> | <b>XXX</b> | <b>XXX</b> |
|                | 0,16          | 3000                                | 40                                    | 2.1.       | 3.1.       | 1100       |
| $\overline{2}$ | 0,23          | 1500                                | 34                                    | 2.2.       | 3.2.       | 800        |
| 3              | 0,35          | 1000                                | 46                                    | 2.1.       | 3.3.       | 1200       |
| $\overline{4}$ | 0,48          | 750                                 | 38                                    | 2.2.       | 3.1.       | 1000       |
| 5              | 0,70          | 3000×0,96                           | 29                                    | 2.1.       | 3.2.       | 850        |
| 6              | 0,96          | 1500×0,96                           | 61                                    | 2.2.       | 3.3.       | 1250       |
| $\overline{7}$ | 1,41          | 1000×0,96                           | 30                                    | 2.1.       | 3.1.       | 900        |
| 8              | 1,32          | 750×0,96                            | 52                                    | 2.2.       | 3.2.       | 1150       |
| 9              | 2,56          | 3000×0,93                           | 24                                    | 2.1.       | 3.3.       | 950        |
| $\theta$       | 3,52          | 1500×0,93                           | 21                                    | 2.2.       | 3.1.       | 1050       |

Таблица 1 – Исходные данные для выполнения РГР

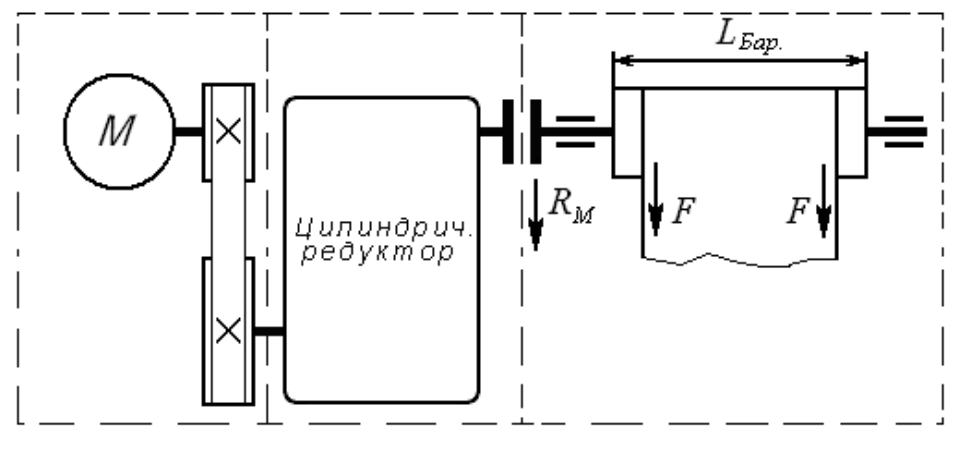

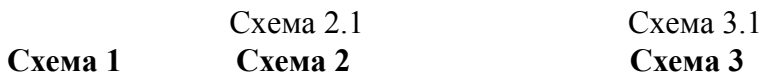

**Схема 1 Схема 2 Схема 3**

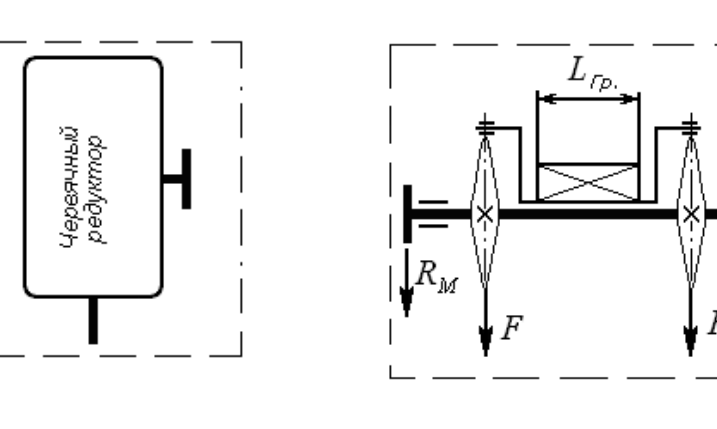

 $R_{\scriptscriptstyle M}$ 

Схема 2.2 Схема 3.2 Схема 3.3

 $\overline{L_{\textit{fin.}}}$ 

**Контрольные оформляются на листах формата А4 в соответствии с ГОСТ 2.105-95.**